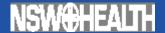

# Behaviour risk factor and chronic disease surveillance systems in the 21 century - meeting the challenge

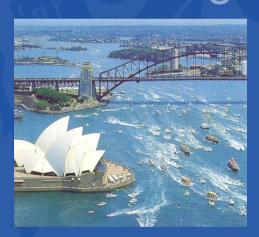

Margo Eyeson-Annan, Raymond Ferguson, Michael Giffin; Matthew Gorringe, Mazen Kassis and Baohui Yang New South Wales Health Survey Program, Centre for Epidemiology and Research New South Wales Department of Health

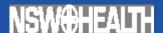

# Major surveys under the NSW Health Survey Program

1997 – CATI Adult Health Survey

1998 - CATI Adult Health Survey

1999 – CATI Older Peoples' Health Survey

2001 – CATI Child Health Survey

2002 onwards - CATI NSW Population Health Survey

for children and adults

2005 onwards - Self completed NSW School Students

Health Behaviours Survey (SSHB)

2007 onwards - CATI ACT General Health Survey

for children and adults

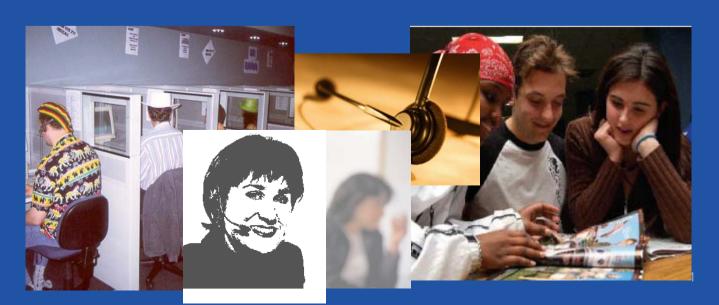

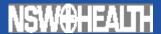

# **NSW Health Survey datasets**

| Year  | Adults  | Students | Children |
|-------|---------|----------|----------|
| 1984  |         | 4,841    |          |
| 1987  |         | 4,862    |          |
| 1990  |         | 5,158    |          |
| 1993  |         | 4,816    |          |
| 1996  |         | 9,968    |          |
| 1997  | 17,496  |          |          |
| 1998  | 17,457  |          |          |
| 1999  |         | 7,304    |          |
| 2001  |         |          | 7,899    |
| 2002  | 12,616  | 6,106    |          |
| 2003  | 13,002  |          |          |
| 2004  | 9,535   |          | 6,701    |
| 2005  | 11,490  | 5,509    |          |
| 2006  | 7,957   |          | 4,585    |
| 2007  | 10,500  |          |          |
| Total | 104,561 | 48,564   | 19,185   |

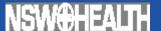

### Background

- In the 'now-information' environment it is expected that the latest behaviour risk factor and chronic disease information will always be available for policy makers to make informed decisions and to monitor public health interventions.
- In NSW Information is required:
  - Immediately for the Minister.
  - Quarterly information are required for the State Plan and State Health Plan on risk alcohol drinking, marijuana use, tobacco smoking, overweight and obesity.
  - Annual reporting of behaviour risk factors is required for: NSW Department of Health Annual Report; Area Health Service Performance Agreements; NSW Treasury and NSW Productivity Commission; Evaluation of the Australian Better Health Initiative; Families First Initiative and Chief Health Officers Report
- Although encouraging, that we are now in an evidencebased environment, it is an epidemiological challenge to meet the never-ending information needs.
- In this 'now-information' environment the processes of collecting, managing and analysing data are often assumed to occur instantaneously.

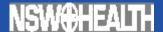

### **System Overview**

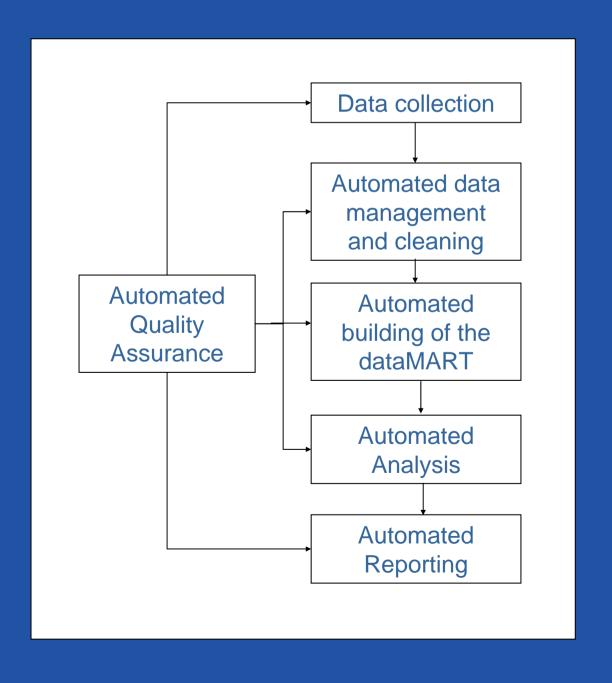

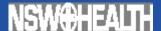

### System overview

- To meet these epidemiological challenges the NSW Health Survey Program has implemented a surveillance system:
  - that has a continuous collection, analysis and reporting process
  - that can be used across different surveys, population groups and topic areas
  - to produce reports that include both actual, predicted and forecasted estimates
- This surveillance system:
  - maximises the use of metadata and seamlessly interacts between different IT platforms and software using SAS as the driver.
  - outputs the information in several useable file formats
  - produces the final hard copy report without the need for desk-topping, which can often impede the production of ongoing timely reports.
  - Includes an automated quality assurance process

### Collection plan to 2012

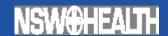

The planned collection, analysis and reporting of the data, for over 50 different question modules collected over different time periods and for different population groups to 2012, automatically occurs through the use of system drivers.

| Collection plan to 2012                                       |                             |             |      |      |      |      |      |      |      |
|---------------------------------------------------------------|-----------------------------|-------------|------|------|------|------|------|------|------|
| Modular Topic                                                 | Previously Collected        | Age Groups  | 2006 | 2007 | 2008 | 2009 | 2010 | 2011 | 2012 |
| Alcohol (Frequency and Consumption)                           | 1997-1998, 2002-2005        | 16 plus     |      |      |      |      |      |      |      |
| Area Health Service Questions                                 | 1997-1998, 2002-2005        | Various     |      |      |      |      |      |      |      |
| Asthma 1 (Prevalence and Service Use)                         | 1997-1998, 2002-2005        | 2 plus      |      |      |      |      |      |      |      |
| Asthma 2 (Medications and Severity)                           | 1997-1998, 1999, 2001, 2003 | 2 plus      |      |      |      |      |      |      |      |
| Breastfeeding                                                 | 2001, 2003-2005             | 0-23 months |      |      |      |      |      |      |      |
| Cancer Screening 1 (Breast and Cervical)                      | 1997-1999, 2002, 2004       | 20-69 years |      |      |      |      |      |      |      |
| Cancer Screening 2 (Prostate and Bowel)                       | 1997, 1998, 2004            | 50 plus     |      |      |      |      |      |      |      |
| Cardiovascular Disease (Blood Pressure and Cholesterol)       | 1997-1998, 2002, 2005       | 16 plus     |      |      |      |      |      |      |      |
| Childcare, School Attendance and Reading to Child             | 1997-1998, 2002-2005        | 0-15 years  |      |      |      |      |      |      |      |
| Childhood Personal Health Record                              | 2001, 2004                  | 0-15 years  |      |      |      |      |      |      |      |
| Demographics 1 (Respondent)                                   | 1997-1998, 1999, 2001-2005  | All         |      |      |      |      |      |      |      |
| Demographics 2 (Child Proxy)                                  | 2001-2005                   | 0-15 years  |      |      |      |      |      |      |      |
| Diabetes 1 (Prevalence and Management)                        | 1997-1998, 2002-2005        | 16 plus     |      |      |      |      |      |      |      |
| Diabetes 2 (Complications Screening)                          | 1997-1998, 1999, 2004       | 16 plus     |      |      |      |      |      |      |      |
| Emergent Issues                                               | 2002-2005                   | Various     |      |      |      |      |      |      |      |
| Environmental Risks                                           | 2001, 2003-2005             | Various     |      |      |      |      |      |      |      |
| Environmental Tobacco Smoke                                   | 1997-1998, 1999, 2001-2005  | All         |      |      |      |      |      |      |      |
| Folate and Pregnancy                                          | 2001, 2003-2005             | 0-23 months |      |      |      |      |      |      |      |
| Food Handling                                                 | 2003                        | 16 plus     |      |      |      |      |      |      |      |
| Food Security                                                 | 1999, 2001-2005             | All         |      |      |      |      |      |      |      |
| Family Functioning and Parental Support                       | 2001, 2003-2005             | 0-15 years  |      |      |      |      |      |      |      |
| Health Services Access, Use and Satisfaction                  | 1997-1998, 1999, 2001-2005  | All         |      |      |      |      |      |      |      |
| Healthy Environments                                          | 2003-2005                   | Various     |      |      |      |      |      |      |      |
| Height and Weight (BMI)                                       | 1997-1998, 2002-2005        | 16 plus     |      |      |      |      |      |      |      |
| Hysterectomy Rate                                             | 1997-1998, 2002, 2004       | 20-69 years |      |      |      |      |      |      |      |
| Incontinence                                                  | 1999, 2003                  | 40 plus     |      |      |      |      |      |      |      |
| Immunisation 1 (Influenza and Pneumococcal)                   | 1997-1998, 1999, 2002-2005  | 50 plus     |      |      |      |      |      |      |      |
| Immunisation 2 (Access-Attitudes to Child Immunisation)       | 2001, 2004                  | 0-15 years  |      |      |      |      |      |      |      |
| Injury 1 (Adult and/or Child Injury and Prevention)           | 1997-1998, 2002-2005        | Various     |      |      |      |      |      |      |      |
| Injury 2 (Falls in Older People)                              | 1999, 2003                  | 60 plus     |      |      |      |      |      |      |      |
| Chronic Health Conditions                                     |                             | 16 plus     |      |      |      |      |      |      |      |
| Mental Health 1 (Adult Psychological Distress)                | 1997-1998, 1999, 2002-2005  | 16 plus     |      |      |      |      |      |      |      |
| Mental Health 2 (Childhood Strengths and Difficulties)        | 2001, 2003-2005             | 5-15 years  |      |      |      |      |      |      |      |
| Nutrition 1 (Adult Dietary Guidelines)                        | 1997-1998, 1999, 2002-2005  | 16 plus     |      |      |      |      |      |      |      |
| Nutrition 2 (Child Dietary Guidelines)                        | 2001, 2003-2005             | 0-15 years  |      |      |      |      |      |      |      |
| Oral Health                                                   | 1998, 1999, 2001-2005       | All         |      |      |      |      |      |      |      |
| Physical Activity 1 (Leisure Time)                            | 1997-1998, 1999, 2002-2005  | 16 plus     |      |      |      |      |      |      |      |
| Physical Activity 2 (Household Chores and Gardening)          | 1998, 1999, 2002, 2005      | 16 plus     |      |      |      |      |      |      |      |
| Physical Activity 3 (Child Activity and Inactivity)           | 2001, 2005                  | 0-15 years  |      |      |      |      |      |      |      |
| Self Rated Health Status and Disability                       | 1997-1998, 1999, 2001-2005  | All         |      |      |      |      |      |      |      |
| Sexual Health Risk Behaviours                                 | 2004                        | 16 plus     |      |      |      |      |      |      |      |
| Sight, Hearing and Speech                                     | 1999, 2001, 2004            | All         |      |      |      |      |      |      |      |
| Smoking 1 (Prevalence)                                        | 1997-1998, 1999, 2002-2005  | 16 plus     |      |      |      |      |      |      |      |
| Smoking 2 (During Pregnancy)                                  | 2001, 2003-2005             | 0-23 months |      |      |      |      |      |      |      |
| Smoking 3 (Policy)                                            | 1997, 2002-2005             | Various     |      |      |      |      |      |      |      |
| Social Capital (Safety, Trust, Reciprocity and Participation) | 1999, 2001-2003, 2005       | All         |      |      |      |      |      |      |      |

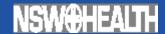

# **System drivers**

Microsoft Excel - Driver Editor.xls

|                                   |                                            | Tools <u>D</u> ata <u>W</u> indow <u>H</u> elp                                           |                        |                             |                           |                           |                        |                                            |                        |
|-----------------------------------|--------------------------------------------|------------------------------------------------------------------------------------------|------------------------|-----------------------------|---------------------------|---------------------------|------------------------|--------------------------------------------|------------------------|
|                                   | <b>∌</b> 🖟 💖                               |                                                                                          | f <sub>∞</sub> A Z Z   | l 🖺 🦺                       | 75% 🔻                     | <b>?</b> ,                |                        |                                            |                        |
| ial                               | ▼ 10 ▼ F                                   | B I U E E E 图 P T                                                                        | \$ % ,                 | **0 *00<br>**0 **0          | <b>→ ¥ t</b>              | 3   🗓 🕶                   | <u></u> → <u>A</u> → , |                                            |                        |
| <u>R</u> eload Files <b>S√</b> Ur | nLock Driver File                          | es                                                                                       |                        |                             |                           |                           |                        |                                            |                        |
| F31 <b>▼</b>                      | =                                          |                                                                                          |                        |                             |                           |                           |                        |                                            |                        |
| Α                                 | В                                          | С                                                                                        | F                      | G                           | Н                         | I                         | J                      | K                                          |                        |
| Indicator                         | Html<br>Template<br>File Name<br>(no .htm) | Indicator Title                                                                          | Reference<br>indicator | Annual<br>Chapter<br>Number | Annual<br>Topic<br>Number | Annual<br>Indic<br>Number | Annual Chapter Label   | Annual Topic Label                         |                        |
|                                   | 2_beh_01_i                                 | ntroduction                                                                              |                        | 7                           | , 0                       | 0                         | Health behaviours      |                                            | 2002;2003;2004;2005;2  |
| m_future3                         | ·                                          | Most important health issue today                                                        |                        | 7                           | , 0                       | 1                         | Health behaviours      |                                            |                        |
| m_future4                         |                                            | Most important health issue over the next 20 years                                       |                        | 7                           | . 0                       | 2                         | Health behaviours      |                                            |                        |
|                                   | 2 beh 02 a                                 |                                                                                          |                        | 7                           |                           |                           | Health behaviours      | Alcohol                                    | 2002;2003;2004;2005;2  |
| r_alcohol3                        | ,,,,,,,,,,,,,,,,,,,,,,,,,,,,,,,,,,,,,      | Alcohol drinking by risk                                                                 | i alcohol1             | 7                           |                           |                           | Health behaviours      | Alcohol                                    | 2002;2003;2004;2005;2  |
| i alcohol1                        |                                            | Risk alcohol drinking                                                                    |                        | 7                           |                           |                           | Health behaviours      | Alcohol                                    | 1997;1998;2002;2003;20 |
| _                                 |                                            |                                                                                          |                        | 7                           |                           |                           |                        |                                            |                        |
| i_alcohol2                        |                                            | High risk alcohol drinking                                                               |                        |                             |                           |                           | Health behaviours      | Alcohol                                    | 2002;2003;2004;2005;2  |
| i_cannabis                        |                                            | Current cannabis smoking Responsible for improving local drug problems                   |                        | 7                           |                           |                           | Health behaviours      | Alcohol and Drug                           | 2007;2008;2009;2010;2  |
| r_drug3                           |                                            | (multiple response)                                                                      |                        | 7                           | 1                         | 4                         | Health behaviours      | Alcohol and Drug                           |                        |
| r_drug4                           |                                            | Responsible for improving local drug problems<br>Awareness of Drugs and Community Action |                        | 7                           | 1                         | 5                         | Health behaviours      | Alcohol and Drug                           |                        |
| r_drug2                           |                                            | Strategy                                                                                 |                        | 7                           | 1                         | 6                         | Health behaviours      | Alcohol and Drug                           |                        |
|                                   | 2_beh_03_c                                 | cancer_breast_cervical                                                                   |                        | 7                           | 2                         | 0                         | Health behaviours      | Cancer screening: breast and cervical      | 2002;2004;2006;2008;2  |
| i_mamscrn1                        |                                            | Screening mammogram within the last 2 years                                              |                        | 7                           | 2                         | 1                         | Health behaviours      | Cancer screening: breast and cervical      | 1997;1998;2002;2004;20 |
| i_cervscrn1                       |                                            | Pap test within the last 2 years                                                         |                        | 7                           | 2                         | 2                         | Health behaviours      | Cancer screening: breast and cervical      | 1997;1998;2002;2004;20 |
| i_hyst1                           |                                            | Hysterectomy                                                                             |                        | 7                           | 2                         | 3                         | Health behaviours      | Cancer screening: breast and cervical      | 1997;1998;2002;2004;20 |
|                                   | 2_beh_04_c                                 | cancer_prostate_bowel                                                                    |                        | 7                           | 3                         | 0                         | Health behaviours      | Cancer screening: colorectal and prostrate | 2004;2007;2009;2011    |
| i_bowel                           |                                            | Screening test for colorectal cancer in the last 5 years                                 |                        | 7                           | 3                         | 1                         | Health behaviours      | Cancer screening: colorectal and prostrate | 2004;2007;2009;2011    |
| i_fobt                            |                                            | Had a faecal occult blood test in the last 5 years                                       |                        | 7                           | 3                         | 2                         | Health behaviours      | Cancer screening: colorectal and prostrate | 2004;2007;2009;2011    |
|                                   |                                            | Reasons for having faecal occult blood test to                                           |                        |                             |                           |                           |                        | Cancer screening: colorectal and           |                        |
| m_bowel1                          |                                            | screen for colorectal cancer in last 5 years Had a sigmoidoscopy or colonoscopy in the   |                        | 7                           | 3                         | 3                         | Health behaviours      | prostrate Cancer screening: colorectal and | 2004;2007;2009;2011    |
| i_sigcol                          |                                            | last 5 years Reasons for having sigmoidoscopy or                                         |                        | 7                           | 3                         | 4                         | Health behaviours      | prostrate                                  | 2004;2007;2009;2011    |
| m_bowel2                          |                                            | colonoscopy to screen for colorectal cancer in<br>last 5 years                           |                        | 7                           | 3                         | 5                         | Health behaviours      | Cancer screening: colorectal and prostrate | 2004;2007;2009;2011    |
|                                   | 2_beh_05_e                                 | environmental_health                                                                     |                        | 7                           | 4                         | 0                         | Health behaviours      | Environmental health                       | 2002;2003;2005;2006;2  |
| r_h20use1                         |                                            | Usual source of drinking water                                                           | i_pubwater             | 7                           | 4                         | 1                         | Health behaviours      | Environmental health                       | 2002;2003;2005;2006;2  |
| r_h20use3a                        |                                            | Type of water treatment                                                                  |                        | 7                           | 4                         | 2                         | Health behaviours      | Environmental health                       | 2002;2003;2005;2006;2  |
|                                   |                                            |                                                                                          |                        |                             |                           |                           |                        |                                            |                        |

adv

Study Driver / Titles Driver /

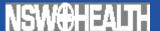

### System drivers

- The system drivers are a 'master' spreadsheets in the format of an .xml file that defines the requirements for each type of study or report.
- The system driver spreadsheet lists: the indicators and reporting variables with their titles, footnotes, age bands, graph and table footnotes; when the data for the indicators has and will be collected; which indicators will be in which reports; and the order in which the indicators are included in reports.
- These system drivers have been designed so that new question modules, analysis methods and reporting outputs can easily be incorporated to meet the emerging and changing information needs of users.

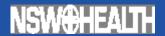

# Automated data management and cleaning

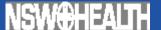

### Use of metadata

For the automated data management and cleaning system to work rules need to be followed during the programming of the questionnaire so that the metadata can be used from the programming files.

```
Q:SMK1 Personal Smoking Status
T:3 9 1
Which of the following best describes your smoking
status? [READ OUT]
T:10 9 1
1 I smoke daily
2 I smoke occasionally
3 I don't smoke now, but I used to
4 I've tried it a few times but never smoked regularly
5 I've never smoked
X Don't know
R Refused
I:
SHOW "SMK1" 1 72 8 94 L
KEY 1-5,X,R
STAT=ANS
```

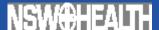

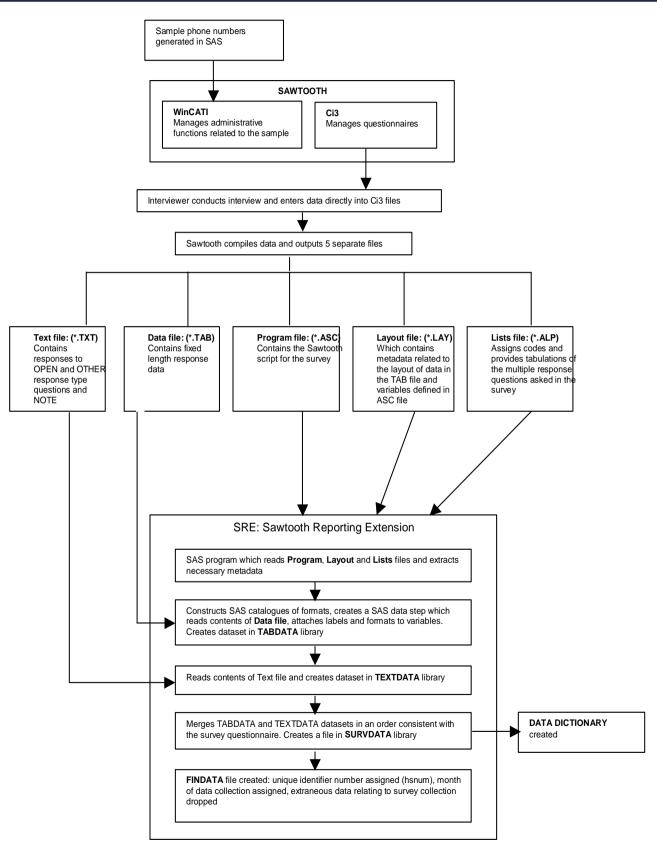

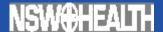

# Automated data management and cleaning

- The CATI software compiles the data and outputs 5 separate files: DATA; TEXT; PROGRAM; LAYOUT; and LISTS.
- The automated data management and cleaning system then automatically reads the PROGRAM, LAYOUT and LISTS files created by the CATI sorfware and extracts the necessary metadata and SAS catalogues of formats are created.
- The program then reads the contents of the DATA file and attaches the labels and formats to each variable. This is then stored in a new dataset.
- Next a dataset is created from the the content of TEXT file ( 'open' and 'other' responses). This dataset is then merged with the DATA file which now has the labels and formats attached set to create a combined dataset.
- The final step in the automated program is the creation of the end dataset which includes the addition of a unique survey program identifier and the removal of any extraneous data relating to the survey collection.

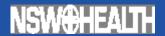

# Automated building of the DataMART

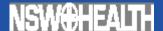

# Automated building of the DataMART

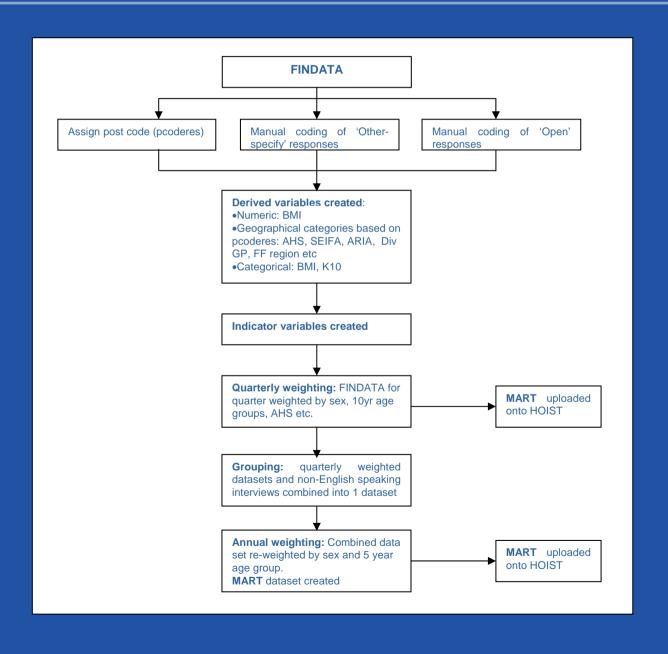

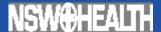

# Automated building of the DataMART

- This process is fully automated using generic SAS programs and macros except for the coding of the 'other-specify' and 'open' responses.
- This automated process thus includes: allocation of geography to telephone numbers; weighting of the sample to adjust for differences in the probabilities of selection and to the population benchmarks, downloading and uploading the coded responses and the creation of derived variables.
- Finally the dataMART file is produced which is a combination of datasets that includes the raw data, the complete geographical variables, variables created from the coding of 'open' and 'other specify' responses, newly created derived variables and the weighting variables.

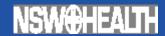

# **Automated Analysis**

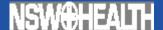

### **Automated Analysis**

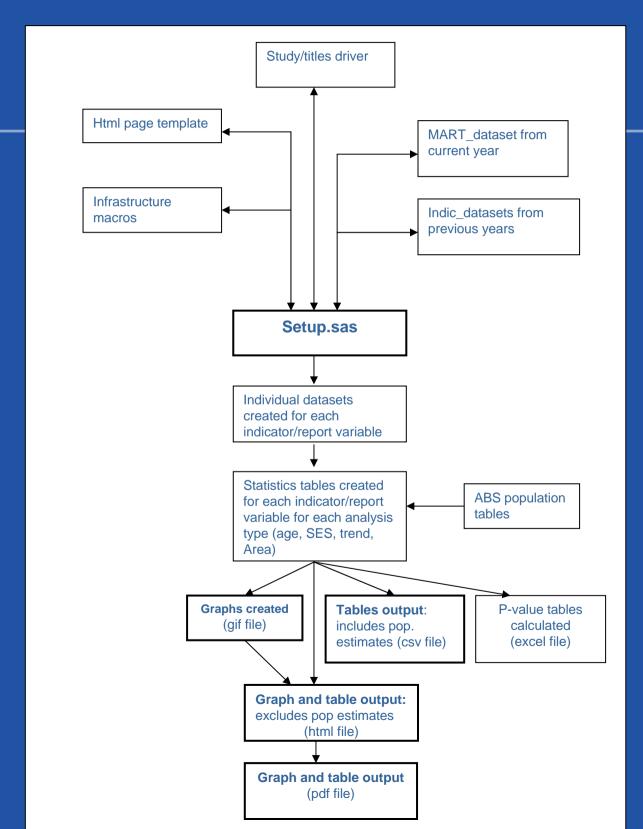

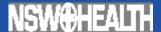

## Setup.sas

```
_ B ×
tions Window Help
                                                                                                                    _ B ×
       setum.sas
        Purpose :
                  Use this program to define the study
                  Define the SASAUTOS to the macro library - when runHealthSurveyReport is used the sudy level macros
                      L:\HEALTHSURVEY\hs_macros\hsa_macros <adults>
                      L:\HEALTHSURVEY\hs macros\hsc macros <child>
                      L:\HEALTHSURVEY\hs macros\hss macros <student>
                   will be appended to the SASAUTOS= string based on the hadir macro param SEE below.
        Call to program : runHealthSurveyReport
                : hsdir
                            : The study directory - set to hss05, hss05 cob, hss05 ab, hss05 cob, hsa05 area, hsa05 div
                : rpt_status : Set to dev|prog used for OUTPUT rediredtion only set to prod for final runs
                            : The year of the survey to be analysed - used in report programs to assign year
                : hs yrs used : Used in templates to for the titles in the outputs = 2001-2002, hs yr default
                           : Report Title in toc (may be used elsewhere mvar=hs title
                : tmplt_date : Run date displayed in the template - appears in output
                : tmplt_src : Source that appears in the template i.e. New South Wales Population Health Survey 2006 (HOIST)....
                : person type : Text that appears in the 2nd title in the templates in output files i.e. Persons, all persons etc
       options sasautos = ("R:\HEALTHSURVEY\HS Reports\hs macros", SASAUTOS);
        % runHealthSurveyReport (
                                        /* "3 letter prefix" "years" "_suffix" i.e. hsa05_cob hss05_area hsc06*/
                       = hsa07,
                                        /* OUTPUT DIRCTED TO devout or prodout */
               rpt_status = dev,
                     = 2007,
                                        /* year of reporting data used in graphs/survout i.e. bar ses hilo NOT trend */
               hs vr
                                        /* defaults to hs_yr */
               hs_yrs_used = ,
               martlib
                        = hs mart,
                         = hsa07 mart,
                          = %str(Report on Adult Health from the 2007 New South Wales Population Health Survey),
               tmplt date = %str(1 October 2007),
               tmplt src = %nrstr(New South Wales Population Health Survey 2007 (HOIST). Centre for Epidemiology and Research, N
               person type = Persons);
        %_create_indic_all(hoistyn=y);
      8macro create indic trend;
       rsubmit;
        /* Previous vears */
               data indic trendxv;
                      set meyes.indic1997
                       E Log - (Untitled)
                                         setup_hsa.sas *
                                                             Program Editor - (Untitled)
     Output - (Untitled)
                                                                                                             Ln 36, Col 30
```

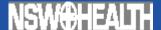

### **Automated Analysis**

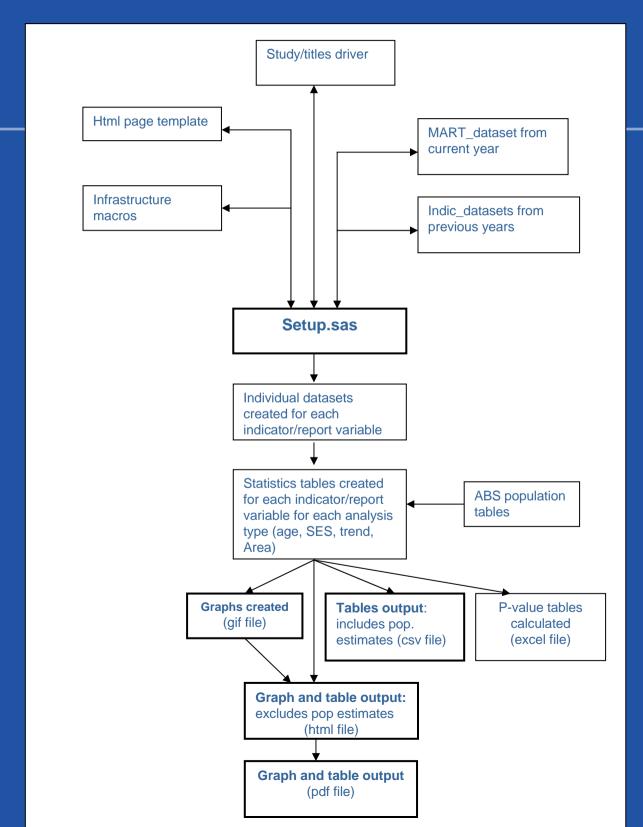

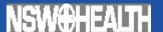

### **Automated Analysis**

- The analysis system is run through a master program called set-up.sas. This program pulls in a generic html template and the infrastructural macros which include: file and system set up macros; datasets creation macros; statistical macros; graph and table macros; output macros; reporting and analysis management macros and validation macros.
- The setup.sas program can be used for any population group, year or report type depending on the specifications entered into the system setup macro within the file.
- Once defined setup.sas sets up the folder structure and reads the system driver - which specifies which indicators are to be included for this population or report type and the types of graphs to be produced.
- Then using the infrastructure macros setup.sas outputs a dataset for each indicator or report variable. Then statistical analysis occurs on each dataset and statistics table datasets are produced for each indicator or report variable. These tables include prevalence estimates, standard error calculations and 95% confidence intervals.
- Finally using the infrastructure macros setup.sas creates the graphs as gif files and the tables as CSV files for each indicator or reporting variable from the statistics tables and inserts them into html and pdf files.

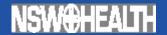

# **Automated Reporting**

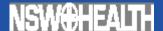

# Automated production of the html report

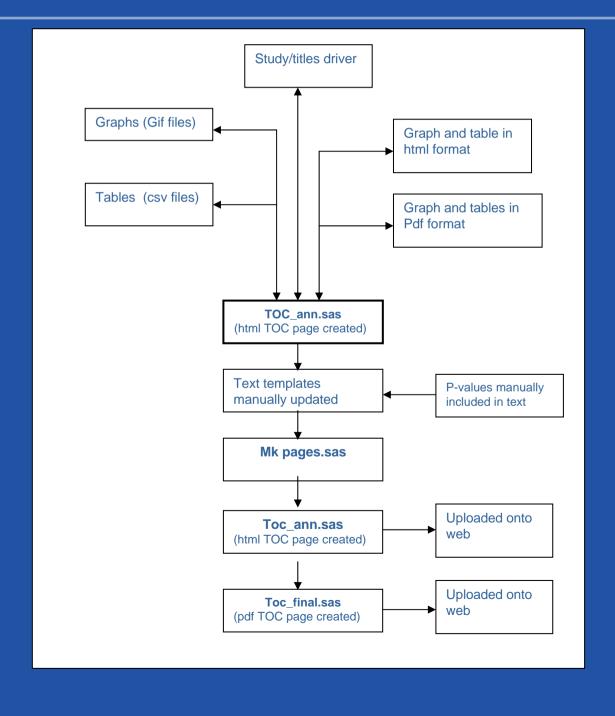

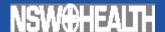

#### h Survey Program - Microsoft Internet Explorer provided by NSW Dept of Health

Tools Help

Search

Favorites

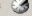

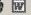

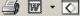

lth.nsw.gov.au/public-health/survey/hsurvey.html

TH

A-Z Health Topics

Consumer Info

**Health Professionals** 

#### Report on Adult Health from the 2006 New South Wales Population Health Survey

Foreword

Acknowledgements

**Executive Summary** 

Snapshot

#### Methods

- Outcomes of telephone calls
- Completed interviews and response rates by area health service
- Completed interviews by language

#### Representativeness of sample

- Survey sample size and NSW population by age group and sex
- · Age distribution of unweighted survey sample versus NSW population: Females
- Age distribution of unweighted survey sample versus NSW population: Males
- Socioeconomic Index (SEIFA) quintile
- Accessibility-Remoteness Index of Australia Plus (ARIA+)
- Survey conducted in languages other than English
- · Aboriginal or Torres Strait Islander origin
- Country of birth
- Languages other than English spoken at home
- Current employment status
- Main job held last week
- Currently receive a pension or benefit, persons aged 65 and over
- · Highest level of school completed
- Household structure
- Formal marital status
- Household income
- Number of children aged 0-5 years in the household
- Number of children under 16 years of age in the household
- Number of people aged 65 years and over in the household

#### Health behaviours

#### Alcohol

- Alcohol drinking by risk
- Risk alcohol drinking by age
- Risk alcohol drinking by socioeconomic disadvantage
- Risk alcohol drinking by health area
- Risk alcohol drinking by year
- High risk alcohol drinking by age
- High risk alcohol drinking by socioeconomic disadvantage
- High risk alcohol drinking by health area

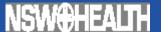

# Automated production of the html report

- The %\_tocann (table of contents annual report) SAS macro creates the table of contents page in html format. The macro reads the system driver to determine the format of the table of contents and the order of the indicator and report variables. Links are then made to graphs and tables previously created.
- The text templates are updated manually using the statistical outputs.
- The make pages program using the %\_mkpages macro reads the system driver and pulls in the relevant text templates required for the particular report being produced adds headers and footers and converts the templates into both html and pdf files.
- The html report is loaded onto the NSW Health Department internet and is publicly available at www.health.nsw.gov.au/public-health/survey/hsurvey.
- Within the html format the data contained in the tables can be down loaded as CSV file. This file includes person estimates.

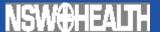

# Automated production of the hard copy report (pdf)

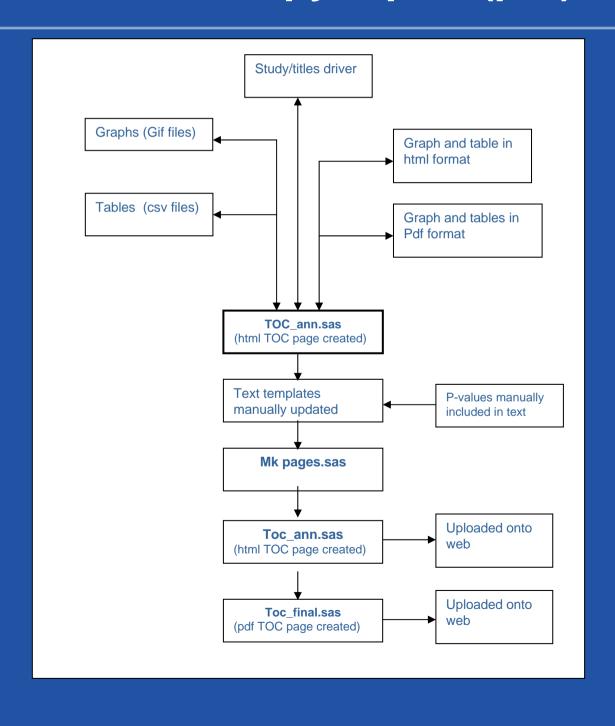

# Automated production of the hard copy report (pdf)

alth Survey Program - Microsoft Internet Explorer provided by NSW Dept of Health

es Tools Help

The property of the property of the property of

ealth.nsw.gov.au/public-health/survey/hsurvey.html

### LTH

A-Z Health Topics Consumer Info Health Professionals

### New South Wales Health Survey Program

Reports

#### Annual reports on adult health for the whole state

2006 Report on Adult Health in New South Wales 2005 Report on Adult Health in New South Wales 2004 Report on Adult Health in New South Wales 2003 Report on Adult Health in New South Wales 2002 Report on Adult Health in New South Wales 1997-1998 Report on Adult Health in New South Wales

#### Monthly reports on adult health for the whole state

Monthly Report on Adult Health in New South Wales

#### Annual reports on adult health for each health area

2006 Annual Report on Adult Health by Area Health Service 2005 Annual Report on Adult Health by Area Health Service 2004 Annual Report on Adult Health by Area Health Service 2003 Annual Report on Adult Health by Area Health Service

#### Biennial reports on child health for the whole state

2003–2004 Biennial Report on Child Health in New South Wales 2001 Biennial Report on Child Health in New South Wales

#### Triennial reports on adult health for the divisions of general practice

2004 Triennial Report on Adult Health by Division of General Practice

#### Occasional reports on the health of specific populations

2002–2005 Report on Adult Aboriginal Health from the New South Wales Population Health Survey 2002–2005 Report on Adult Health by Country of Birth from the New South Wales Population Health Survey 1999 Report on Older People's Health in New South Wales

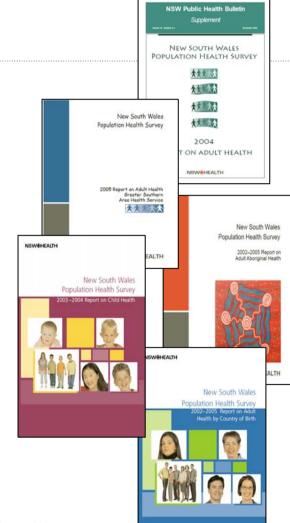

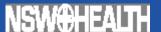

# Automated production of the hard copy report (pdf)

- The %\_tocfinal macro has been designed to remove the need for desktop publishing of the final report.
- The macro adds together all of the individual text and graphical pdf files in the order specified in the system driver. It then numbers the pages and adds the page numbers to the table of contents. Finally the cover and imprint pages are added.
- The pdf version of each report is also available on the NSW Health Department website and can be downloaded.
- Limited print runs of each report are also done, and copies disseminated to interested Area Health Service staff, interstate counterparts and on request.

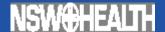

# Automatic inclusion of reported, predicted and forecasted estimates

- In the the monthly and the local health service area reports actual, predicted and forecast estimates are provided in order to set targets and to provide current figures (ie as of today).
- The predicted and forecast prevalence estimates values are calculated using the FORECAST procedure in SAS v9. The underlying model used in this procedure is the Holt exponential smoothing model.
- This model is designed to use all of the observed annual prevalence estimates and takes into account the increasing (or decreasing) trend in the prevalence estimates over time. In this way, the model uses past data as a basis for estimating annual prevalence estimates into the future.

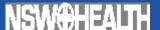

# Current smoking by year, persons aged 16 years and over, NSW, 2002-2007

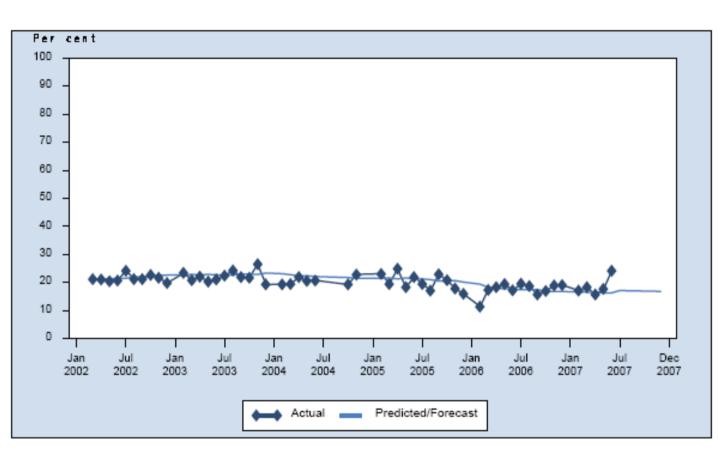

|           | New South Wales              |                  |                    |                    |                    |                    |  |  |
|-----------|------------------------------|------------------|--------------------|--------------------|--------------------|--------------------|--|--|
| Month     | % (95% CI) % (95% CI) % (95% |                  | 2004<br>% (95% CI) | 2005<br>% (95% CI) | 2006<br>% (95% CI) | 2007<br>% (95% CI) |  |  |
| January   | -(-)                         | -(-)             | -(-)               | -(-)               | -(-)               | -(-)               |  |  |
| February  | -(-)                         | 23.4 (20.0-26.7) | 19.4 (15.7-23.0)   | 23.1 (19.9-26.2)   | 11.4 (6.2-16.7)    | 17.1 (13.5-20.7)   |  |  |
| March     | 21.2 (17.2-25.1)             | 20.9 (17.6-24.1) | 19.5 (16.3-22.7)   | 19.5 (16.3-22.6)   | 17.4 (13.9-20.9)   | 18.3 (14.5-22.1)   |  |  |
| April     | 21.1 (17.9-24.3)             | 22.0 (18.8-25.3) | 21.9 (18.7-25.1)   | 24.9 (18.6-31.2)   | 18.4 (14.4-22.3)   | 15.7 (12.0-19.4)   |  |  |
| May       | 20.5 (17.4-23.5)             | 20.3 (17.5-23.2) | 20.5 (16.6-24.4)   | 18.3 (15.5-21.1)   | 19.4 (15.3-23.6)   | 17.7 (14.3-21.1)   |  |  |
| June      | 20.8 (16.5-25.0)             | 21.0 (17.7-24.4) | 20.7 (16.4-25.0)   | 22.0 (18.5-25.4)   | 17.3 (13.5-21.0)   | 24.1 (18.3-30.0)   |  |  |
| July      | 24.2 (20.5-27.8)             | 22.4 (19.1-25.6) | -(-)               | 19.5 (16.3-22.6)   | 19.5 (14.3-24.8)   | forecast: 17.1     |  |  |
| August    | 21.2 (18.6-23.9)             | 24.3 (20.8-27.8) | -(-)               | 17.1 (14.2-20.0)   | 18.8 (15.2-22.3)   | forecast: 17.0     |  |  |
| September | 21.1 (15.5-26.8)             | 21.9 (18.5-25.4) | -(-)               | 22.9 (19.3-26.6)   | 15.7 (12.6-18.8)   | forecast: 17.0     |  |  |
| October   | 22.7 (19.6-25.7)             | 21.7 (17.3-26.2) | 19.3 (16.8-21.9)   | 20.8 (16.6-25.1)   | 16.9 (14.0-19.8)   | forecast: 16.9     |  |  |
| November  | 21.7 (18.8-24.6)             | 26.5 (21.6-31.4) | 22.9 (20.0-25.7)   | 17.8 (14.3-21.4)   | 18.9 (14.9-23.0)   | forecast: 16.9     |  |  |
| December  | 19.8 (16.4-23.2)             | 19.3 (14.8-23.8) | -(-)               | 16.0 (11.9-20.0)   | 19.0 (12.2-25.9)   | forecast: 16.8     |  |  |

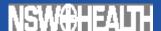

### Greater Southern Risk alcohol drinking by year, persons aged 16 years and over, NSW, 1997-2007

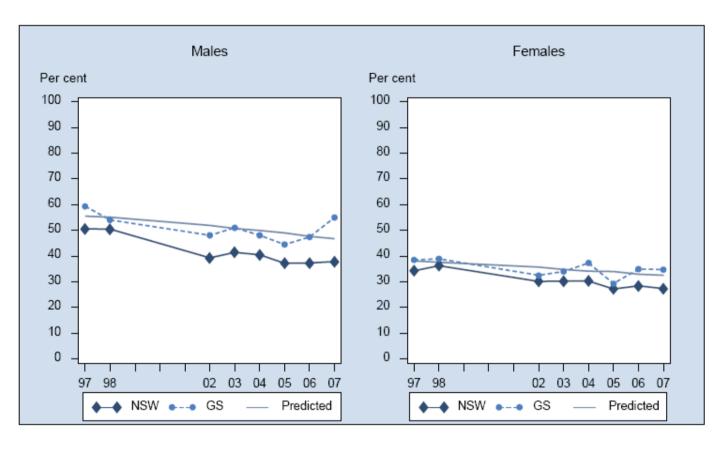

|               |                  |           | Greater South    | ern       |                  |           | NSW              |                  |                  |  |  |
|---------------|------------------|-----------|------------------|-----------|------------------|-----------|------------------|------------------|------------------|--|--|
|               | Males            |           | Females          |           | Persons          |           | Males            | Females          | Persons          |  |  |
| Year          | % (95% CI)       | Pred<br>% | % (95% CI)       | Pred<br>% | % (95% CI)       | Pred<br>% | % (95% CI)       | % (95% CI)       | % (95% CI)       |  |  |
| 1997          | 59.4 (55.7-63.1) | 56        | 38.6 (35.3-41.8) | 38        | 49.0 (46.4-51.5) | 47        | 50.6 (49.1-52.0) | 34.3 (33.1-35.6) | 42.3 (41.3-43.3  |  |  |
| 1998          | 54.0 (50.1-58.0) | 55        | 39.0 (35.7-42.2) | 38        | 46.4 (43.8-48.9) | 46        | 50.4 (48.8-52.0) | 36.3 (35.0-37.6) | 43.2 (42.2-44.2  |  |  |
| 2002          | 48.1 (42.9-53.3) | 52        | 32.5 (28.7-36.3) | 36        | 40.3 (37.0-43.6) | 44        | 39.3 (37.3-41.2) | 30.2 (28.6-31.8) | 34.7 (33.4-35.9  |  |  |
| 2003          | 51.0 (46.3-55.8) | 51        | 34.0 (30.2-37.9) | 35        | 42.4 (39.3-45.5) | 43        | 41.5 (39.5-43.4) | 30.2 (28.8-31.7) | 35.6 (34.4-36.8  |  |  |
| 2004          | 48.1 (42.5-53.7) | 50        | 37.3 (32.3-42.3) | 34        | 42.7 (38.9-46.5) | 42        | 40.5 (38.1-42.8) | 30.3 (28.5-32.1) | 35.3 (33.8-36.8  |  |  |
| 2005          | 44.6 (39.5-49.7) | 49        | 29.3 (25.5-33.1) | 34        | 36.8 (33.6-40.0) | 41        | 37.2 (35.3-39.2) | 27.3 (25.8-28.7) | 32.1 (30.9-33.3) |  |  |
| 2006          | 47.5 (41.3-53.6) | 48        | 35.0 (30.0-39.9) | 33        | 41.3 (37.3-45.3) | 40        | 37.3 (35.0-39.6) | 28.4 (26.7-30.2) | 32.8 (31.4-34.2) |  |  |
| 2007          | 55.0 (43.7-86.3) | 47        | 34.8 (25.7-43.8) | 33        | 44.8 (37.3-52.3) | 40        | 37.8 (33.1-42.5) | 27.3 (23.8-30.9) | 32.4 (29.5-35.3  |  |  |
| 2008 Forecast | -                | 47        | -                | 32        | -                | 39        | 34               | 26               | 30               |  |  |

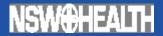

# Automated Quality Assurance

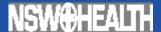

### **Automated Quality Assurance**

- The consequence of an automated process is that if it does not work then it may not be obvious so it is important to have inbuilt checks which draw it to your attention.
- The automated quality assurance system includes:
  - Storage of log files when batch jobs are done and programs that read them
  - Automated production of data dictionaries which use the CATI metadata
  - Analysis validation reports ie denominators and analysis both within and outside of the system
  - Comparisons of related graphs.
  - Comparison of the information in the study drivers and on the produced graphs.
  - Production management functions (lists errors in toc).

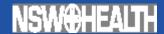

## **Automated production of data** dictionaries

| licrosoft Excel - cod | dinam sev    | al allOS codes   | 1 m vie                                                                        |                                                                                                    |                            |                                                                  |
|-----------------------|--------------|------------------|--------------------------------------------------------------------------------|----------------------------------------------------------------------------------------------------|----------------------------|------------------------------------------------------------------|
|                       |              |                  |                                                                                |                                                                                                    |                            |                                                                  |
| File Edit View Insc   |              |                  |                                                                                | 1000                                                                                                    |                            |                                                                  |
|                       |              |                  | S f <sub>*</sub> Ž l Ž l l l l l l l l l l l l l l l l                         |                                                                                                    |                            |                                                                  |
|                       | 1.0          |                  | ≣ ≣ 圉 碞 泮 │\$ % , ₺% ∔% │                                                      | → ¥ ≦   □ · ◇·· ▲··                                                                                                    |                            |                                                                  |
| IDX ▼ Name Box        | = Na         |                  |                                                                                | -                                                                                                    |                            |                                                                  |
| Name Box              | B<br>□Length | C                | D Label                                                                        | E Q text                                                                                                    | F<br>Q type                |                                                                  |
| A3                    |              | \$CA3F           | Asthma interfere with daily life                                               | During the past 4 weeks, did asthma                                                                                                    | Single Response            | 1. Yes 2. No R. Re                                               |
|                       |              |                  | ·                                                                              | interfere with ability to manage day to day activities?                                                                                                    |                            |                                                                  |
| A4                    |              | \$CA4F           | Severity of asthma interference                                                | Did it interfere with these activities:                                                                                                    | Single Response [Read Out] | 1. A little bit 2. Mod<br>Extremely R. Refus                     |
| AGE                   | 8            |                  | AGE IN YEARS - 0-11 months=0yrs 12-23 months=1yr (CALN)                        |                                                                                                    |                            |                                                                  |
| AICO                  | \$1          |                  | Introduction to Incontinence (intro only)                                      | Now we have a question on incontinence                                                                                                    | Single Response            | 4.14 ( 20 0                                                      |
| AIC2                  | \$1          | \$CAIC2F         | Frequency of Incontinence in last 4 weeks                                      | In the last 4 weeks how often have you had<br>a urine leak when you were physically<br>active, exerted yourself, coughed or<br>sneezed during the day or night?                                                                                                    | Single Response [Read Out] | Most of the time     None of the time R                          |
| ALC                   | \$1          |                  | Alcohol introduction                                                           | Now I would like to ask you some questions about alcohol.                                                                                                    | Single Response            |                                                                  |
| ALC1                  | \$1          | \$CALC1F         | How often do you have an alcoholic drink                                       | How often do you usually drink alcohol?                                                                                                    | Single Response [PROMPT]   | Record in days ponce per week 3. I Refused X. Don't ki           |
| ALC1a                 | 8            |                  | How often do you have an alcoholic drink<br>(Days per week) (NUM)              | Days per week                                                                                                    |                            |                                                                  |
| ALC2                  | \$1          | \$CALC2F         | Usual number of standard drinks per day                                        | Alcoholic drinks are measured in terms of a<br>"standard drink". A standard drink is equal<br>to 1 middy of full-strength beer, 1 schooner<br>of light beer, 1 small glass of wine or 1 pub-<br>sized nip of spirits. On a day when you<br>drink alcohol, how many standard drinks do<br>you usually have? |                            | 1. Record number<br>Don't know                                   |
| ALC2a                 | 8            |                  | Usual number of standard drinks per day<br>(Drinks per day) (NUM)              | Number of drinks                                                                                                    |                            |                                                                  |
| ALC3                  |              | \$CALC3F         | More than 4 male/2 female drinks in a day in past 4 weeks                      | In the past four weeks have you had more than drinks in a day?                                                                                                    | Single Response            | 1. Yes 2. No R. Re                                               |
| ALC4                  |              | \$CALC4F         | More than 11 male/7 female drinks in a day in past 4 weeks                     | had drinks in a day?                                                                                                    | Single Response            | Record number     Refused X. Don't ki                            |
| ALC4a                 | 8            |                  | More than 11 male/7 female drinks in a day in past 4 weeks (No. of times (NUM) |                                                                                                    |                            |                                                                  |
| ALC5                  |              | \$CALC5F         | past 4 weeks                                                                   | In the past 4 weeks how often have you had drinks in a day?                                                                                                    | Single Response            | Record number     Refused X. Don't ki                            |
| ALC5a                 | 8            |                  | 7-10 male/5-6 female drinks in a day in the past 4 weeks (No. of times) (NUM)  | Times                                                                                                    |                            |                                                                  |
| AMH1                  | \$1          | \$CAMH1F         | K10 - Tired for no good reason in past 4<br>weeks                              | In the past 4 weeks, about how often did<br>you feel tired out for no good reason?                                                                                                    | Single Response [Read Out] | All of the time 2.     Some of the time 4     None of the time R |
| AMH10                 | \$1          | \$CAMH10F        | K10 - Feel worthless in past 4 weeks                                           | In the past 4 weeks, about how often did you feel worthless?                                                                                                    | Single Response [Read Out] | All of the time 2.     Some of the time 4     None of the time R |
| AMH2<br>▶ N\codingman |              | \$CAMH2F_coded_m | K10 - Feel nervous in past 4 weeks                                             | In the past 4 weeks, about how often did                                                                                                    | Single Response [Read Out] | 1. All of the time 2.                                            |
| dy                    |              |                  |                                                                                |                                                                                                    |                            |                                                                  |

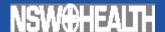

### **Analysis validation reports**

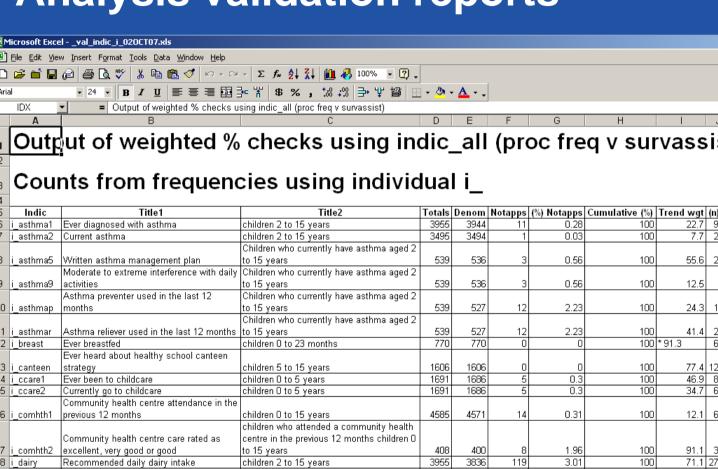

9 i\_dem13a Private health insurance children 0 to 15 years 4585 4574 11 0.24 100 54.3 23 120 0 i det ff children 0 to 15 years 2160 2040 5.56 94.8 19 Healthy family functioning Ever participated in early childhood children 0 to 5 years 1691 1686 100 61.1 10 1 i\_ecact1 Currently participate in early childhood 1691 1684 0.41 100 38.4 6 2 i\_ecact2 activities children 0 to 5 years Attended early childhood centre in previous 40.4 6 3 i\_ecc1 children 0 to 4 years 1452 1450 0.14 100 Early childhood centre care rated as 166 165 0.6 100 100 1 excellent, very good or good children 0 to 4 years 4 |i\_ecc2 Currently seeing baby health or early 1029 1029 0 0 33.2 3 childhood centre nurse children 0 to 4 years 100 Emergency department attendance in the children 0 to 15 years 21.7 10 6 i\_ed1 past 12 months 4585 4571 14 0.31 100 children who attended an emergency Emergency department rated as excellent department in the previous 12 months 0 to 1062 1050 1.13 100 very good or good children 5 to 12 years 397 17.91 8 i\_fired1 Participation in fire education program 2217 79.2 14 Action taken following fire education children who participated in fire education 1307 1286 1.61 100 63.8 8 9 i\_fired3 program program 5 to 12 years **◀ ▶ ▶**  \_val\_indic\_i\_020CT07 / M

eady

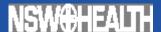

### Comparisons of related graphs.

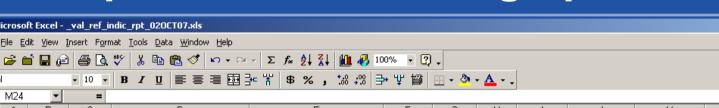

### Check on indications with reference indications - using \_stats

| Error | Survey<br>year | Indicato<br>r | Indic - Title                                                | Indic - Title2                                                                             | Indic -<br>Demom | Indic -<br>Notapps | Indic -<br>% | Ref -<br>Indicator | Ref - Demom | Ref - Notapps | Re           |
|-------|----------------|---------------|--------------------------------------------------------------|--------------------------------------------------------------------------------------------|------------------|--------------------|--------------|--------------------|-------------|---------------|--------------|
|       | your           | -             | Folate supplements month                                     | mothers of infants 0 to 11                                                                 | 200111           |                    | .0           | marsator           |             |               | +            |
| Yes   | 2006           |               | before or during early                                       | months                                                                                     | 264              | 3                  | 1.12         | i folate1          | 263         | 3             | <sub>}</sub> |
| Yes   |                |               | Cups of milk per day                                         | children 2 to 15 years                                                                     | 3898             | 19                 | 0.49         | i_milk             | 3893        | 18            | ;            |
| Yes   | 2006           |               | Time since last dental visit                                 | children 5 to 15 years                                                                     | 1493             | 37                 | 2.42         | i_oral7            | 1900        | 36            | ;            |
|       |                |               | Reason for not visiting a dental professional in the last 12 | ·                                                                                          |                  |                    |              |                    |             |               |              |
| Yes   | 2006           | r_oral6r      | months                                                       | children 5 to 15 years                                                                     | 766              | 37                 | 4.61         | i_oral7            | 1900        | 36            | j            |
| Yes   | 2006           | r_hstat1      | Health status                                                | children 5 to 15 years                                                                     | 3132             | 1                  | 0.03         | i_hstat            | 3128        | 1             |              |
| Yes   | 2006           | _             | Community health centre care ratings                         | children who attended<br>community health centre in<br>past 12 months 0 to 15 years        | 400              | 8                  | 1.96         | i comhth2          | 398         | 8             | 3            |
| Yes   |                |               | Early childhood centre care ratings                          | children who attend early<br>childhood centre in the<br>previous 12 months 0 to 4<br>years | 165              |                    |              | i ecc2             | 163         | 1             |              |
| Yes   | 2006           | _             | Hospital care ratings                                        | children who attended<br>hospital in the previous 12<br>months 0 to 15 years               | 472              | 4                  | 0.84         | i_hosp2            | 471         | А             | 1            |
| Yes   |                | r_pubde       | Public dental service attendance ratings                     | children who attended a public dental service in the previous 12 months 0 to 15            | 312              |                    |              | i_pubdent          | 311         | 14            |              |
| Yes   |                |               | Frequency of reading to child                                | children 0 to 5 years                                                                      | 1563             |                    |              | i_read1            | 1653        | 3             |              |

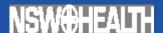

# Comparison of the information in the study drivers and on the produced graphs.

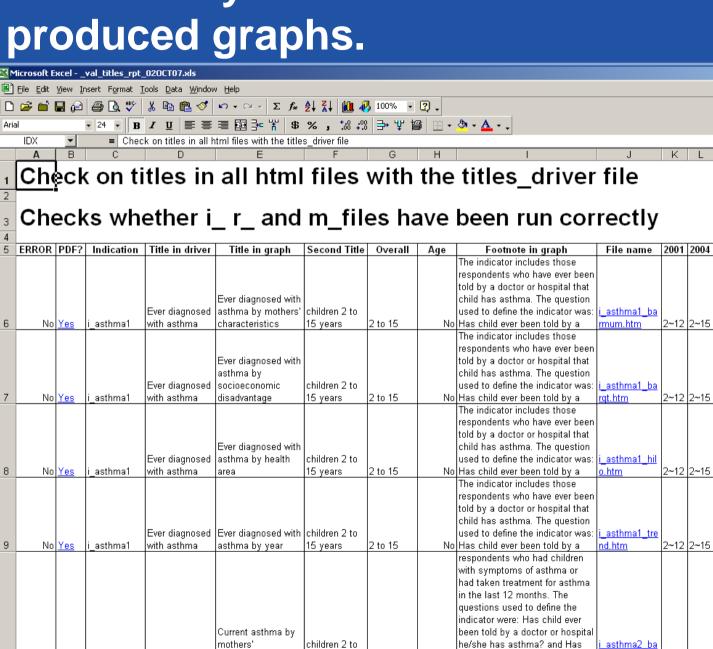

2 to 15

15 years

children 2 to

No child had symptoms of asthma

respondents who had children with symptoms of asthma or had taken treatment for asthma in the last 12 months. The questions used to define the indicator were: Has child ever

been told by a doctor or hospital

he/she has asthma? and Has

rmum.htm

i asthma2 ba

2~12 2~15

NolYes

i asthma2

Current asthma

characteristics

Current asthma by

socioeconomic

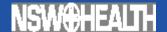

# **Production management** functions (lists errors in toc).

w South Wales Health Survey Program - Microsoft Internet Explorer provided by NSW Dept of Health ack 🕶 \Rightarrow 🗸 🐼 👣 🗥 🥘 Search 🕟 Favorites 🧭 🎒 👿 🔻 🚫 ss 🥝 L:\HEALTHSURVEY\hsCHILD0304\devout\toc\toc.htm SW@HEALTH A-Z Health Topics Consumer Info **Health Professionals** Home ilth Survey Program 2003-2004 Report on Child Health from the New South Wales Population Health Survey South Wales Foreword er Surveys Acknowledgements er Publications and Executive summary orts Snapshot of child health Methods Outcomes of telephone calls Completed interviews and response rates by health area Completed interviews by language Survey sample size and NSW population: by age and sex Age distribution of unweighted survey sample vs NSW population: Males
 Age distribution of unweighted survey sample vs NSW population: Females Percentage of weighted sample children aged 0 to 15 years in each SEIFA Quintile Representativeness of sample Aboriginal and Torres Strait Islander origin by age · Country of birth of child by age Country of birth of parents by age
 Language spoken at home by age Highest qualification of mother by age ■ Highest qualification of father by age Formal marital status by age ■ ERROR:- Indication "L'\HEALTHSURVEY\hsChild0304\\devout\r\_dem14" does not exist. Check that the name of indicator 'r\_dem14" is correct, check that the output exits, or check that the name in \_toc.sas is correct, or remove from \_toc.sas Health behaviours Breastfeeding

- Ever breastfed by socioeconomic disadvantage
- Ever breastfed by health area
- Ever breastfed by Families First regions
- Ever breastfed by mothers' characteristics
- Ever breastfed by year
- Breastfed to 12 months by socioeconomic disadvantage
   Breastfed to 12 months by health area
- Breastfed to 12 months by Families First regions
- Breastfed to 12 months by mothers' characteristics
- Breastfed to 12 months by year
- Fully breastfed to 6 months by socioeconomic disadvantage
- Fully breastfed to 6 months by health area Fully breastfed to 6 months by Families First regions
- Fully breastfed to 6 months by mothers' characteristics Fully breastfed to 6 months by year
- Exclusively breastfed to 6 months by socioeconomic disadvantage Exclusively breastfed to 6 months by health area
- Exclusively breastfed to 6 months by Families First regions

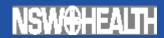

# the end

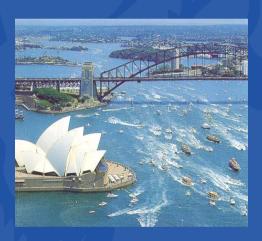